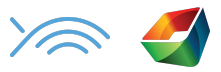

## **Was passiert mit meinen Dateien, wenn ich mein Konto schließen möchte**

Bevor du sämtliche Dateien deiner Firma an Skyfish übermittelst, stellst du dir wahrscheinlich noch diese Fragen:

*Was passiert, wenn ich Skyfish nicht mehr benutze? Was passiert mit meinen Dateien, die ich zeitaufwändig mit Titeln, Keywords und Beschreibungen versehen habe?*

Eine Möglichkeit wäre, alle Dateien selbst herunterzuladen. Allerdings könntest du bei großen Datenmengen schnell den Überblick verlieren und etwas übersehen.

Mach dir keine Sorgen! Bei Skyfish haben wir eine Lösung, die dafür sorgt, dass du im Besitz aller Medien bleibst und dabei alle Metadaten gesichert werden.

## **So geht's!**

Wenn du Skyfish nicht mehr nutzen möchtest, melde dich einfach telefonisch oder per E-Mail bei deinem persönlichen Ansprechpartner. Er wird dich anschließend durch die folgenden Schritte führen:

- 1. Erstelle einen Amazon Web Service [Account,](https://aws.amazon.com/de/s3/) damit du Zugriff auf den Amazon S3 Service bekommst. Hierhin werden wir auch deine Dateien samt Metadaten übertragen. Danach kannst du ganz einfach selbst entscheiden, ob du deine Daten dort lassen möchtest oder diese auf einen Storage Service deiner Wahl weiterleiten willst.
- 2. Um die Daten übertragen zu können, benötigen wir von dir deine Log-in Daten für den Amazon S3 Account.
- 3. Sobald deine Dateien transferiert sind, werden wir uns bei dir melden (dies kann je nach Datenmenge mehrere Tage dauern). Anschließend kannst du deine Log-in

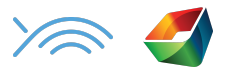

Daten ganz einfach ändern, sodass wir keinen Zugang mehr zu deinem Account haben.

4. Als letztes löschen wir deinen Skyfish Account.

## **Dateien & Metadaten**

- Deine Dateien sind in den Ordnern deines S3 Accounts genauso angeordnet wie bei Skyfish.
- Die Dateinamen setzen sich aus der Skyfish Media ID und dem jeweiligen Dateityp zusammen (z.B. 6395629.jpg oder 11234299.png).
- Eine "Metadaten-Datei", die den Dateityp .metadata hat, würde bspw. 6395629.jpg.metadata oder 11234299.png.metadata lauten.
- Metadaten-Dateien sind als JSON formatiert. JSON gehört zu den Standardformaten zur Darstellung von Dateien mit Metadaten. Fast alle gängigen Programmiersprachen und Plattformen können mit Hilfe von Libraries das JSON Format weiterverarbeiten.
- Bei den Dateiformaten, die Metadaten unterstützen (jpg, tiff, png), werden diese direkt in die Datei eingefügt. Das ist gleichzeitig auch dieselbe Datei, die du schon von deinen Downloads aus Skyfish kennst.